# <span id="page-0-0"></span>Compiler Construction

 $\sim$  Naive Register Allocation  $\sim$ 

## Goals of register Allocation

How to assign variables to finitely many registers?

What to do when it can't be done?

How to efficienty do so?

# Goals of register Allocation

How to assign variables to finitely many registers?

# Example: flowgraph

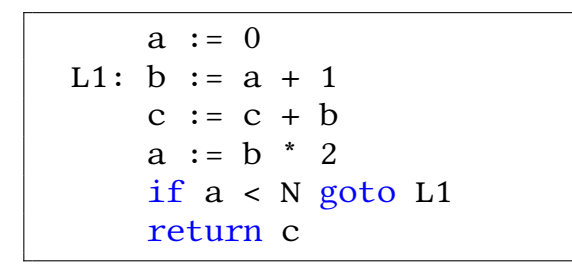

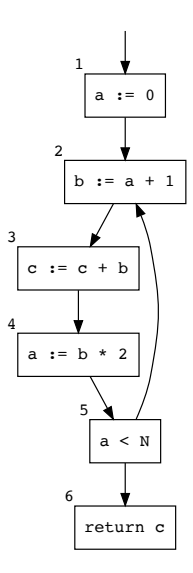

#### Example: liveness analysis

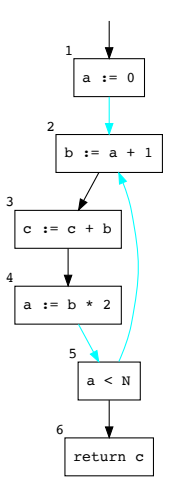

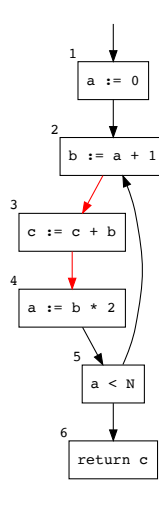

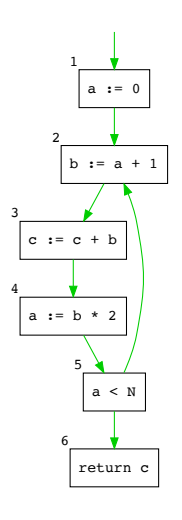

Liveness for a

#### Liveness for b

#### Liveness for c

# Interference graph

#### **Observation**

Two temporaries interfere if at some point in the program they cannot both occupy the same register.

#### An interference graph (IG) is an undirected graph where:

- nodes are temporaries
- there is an edge between two nodes if their live ranges overlap

# Interference graph representations

**o** Graph representation:

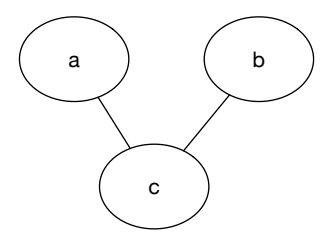

• Matrix representation:

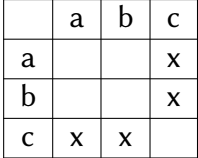

#### How to compute interference graph?

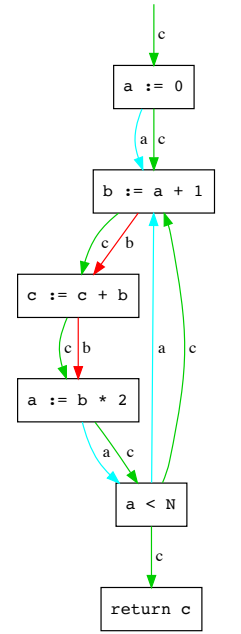

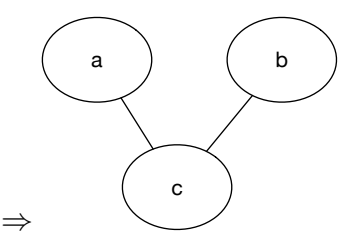

#### Relation between IG & register allocation

• 3 registers available  $R_1$ ,  $R_2$ ,  $R_3$ 

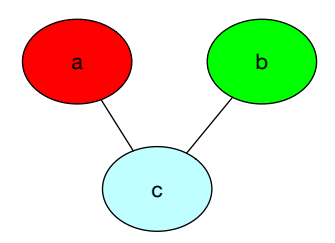

• 2 registers available  $R_1, R_3$ 

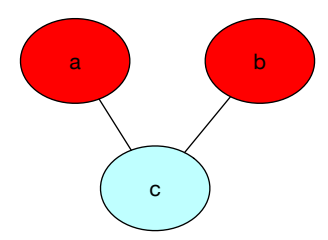

# Register allocation & graph coloring

Register allocation can be reduced to graph coloring.

A map can always be colored with 4 colors…but for graph coloring, there is no reason for!

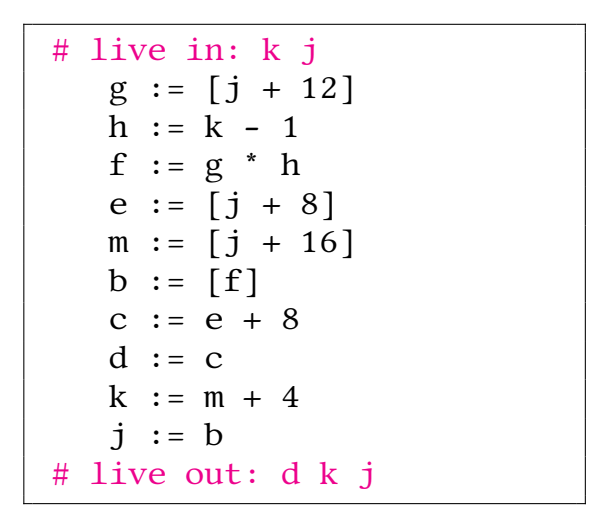

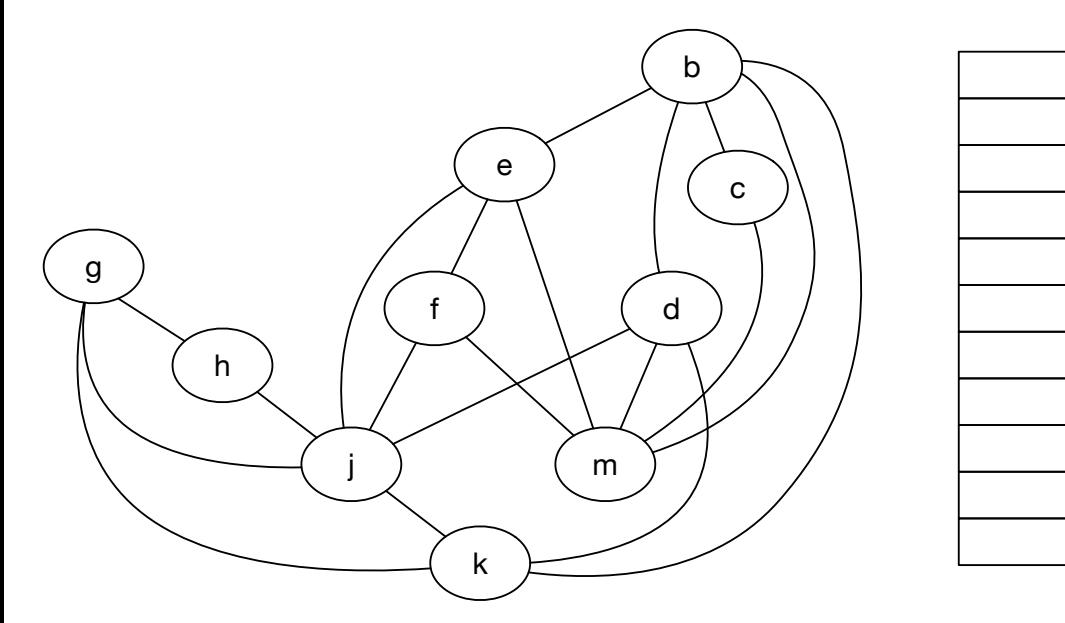

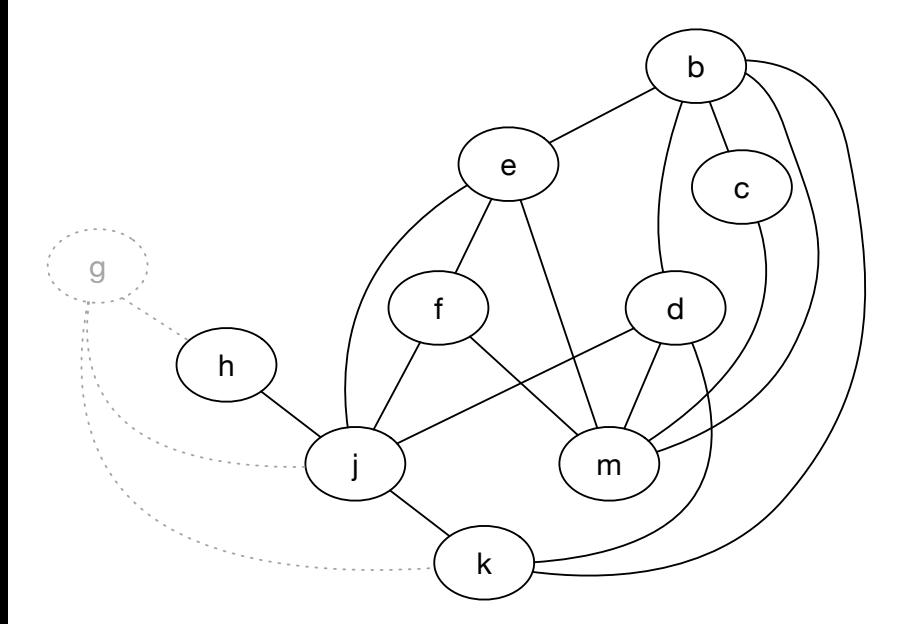

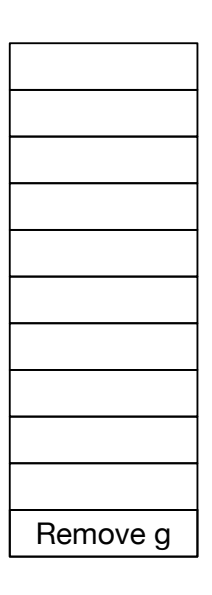

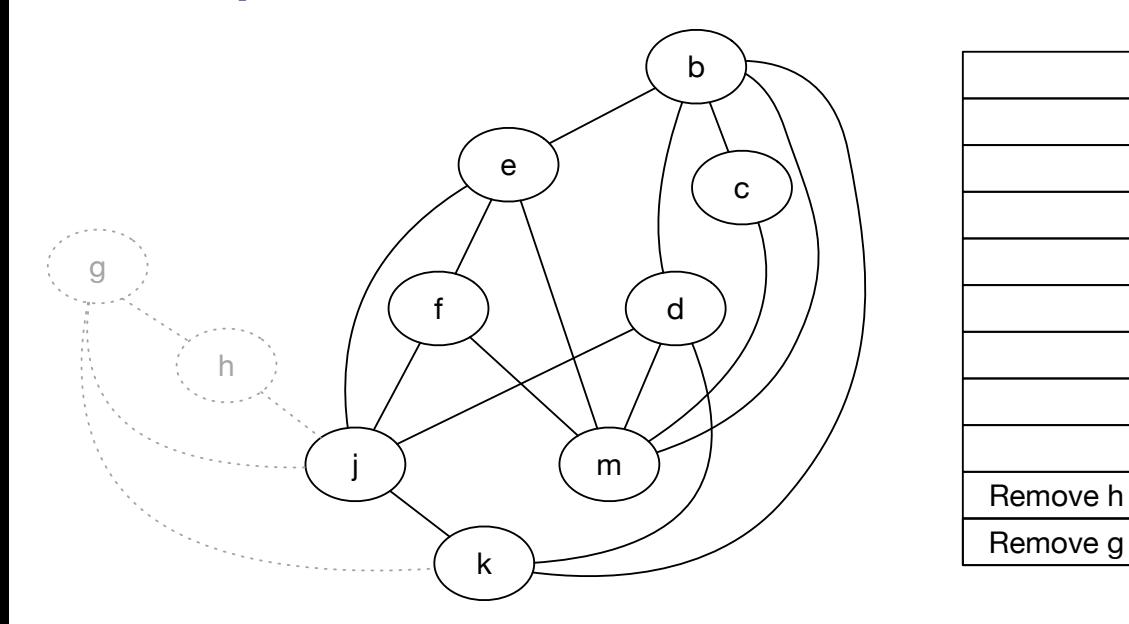

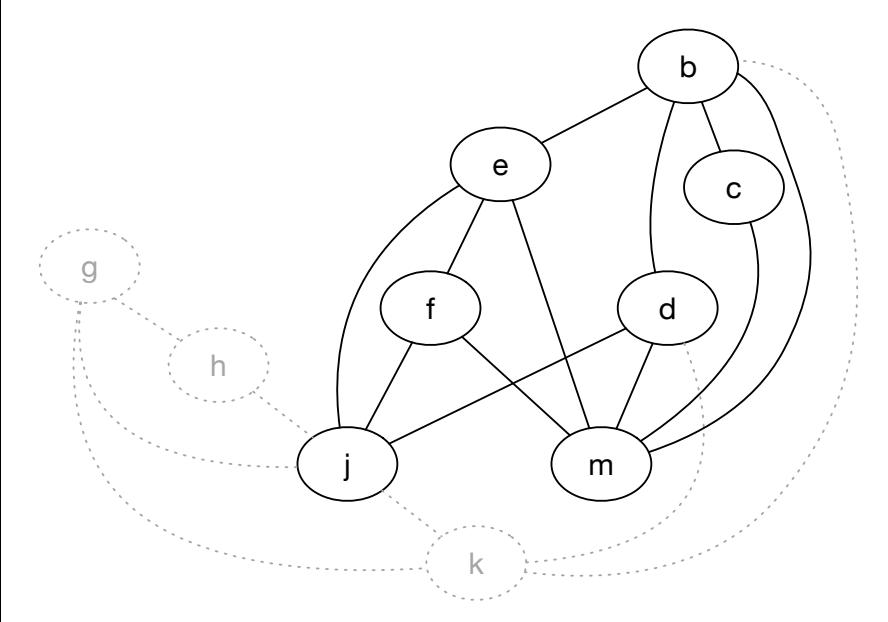

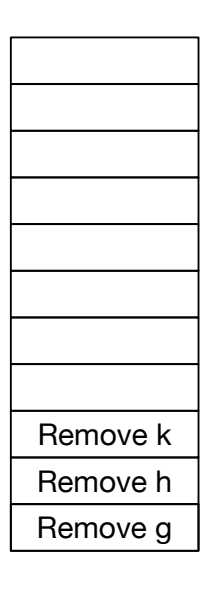

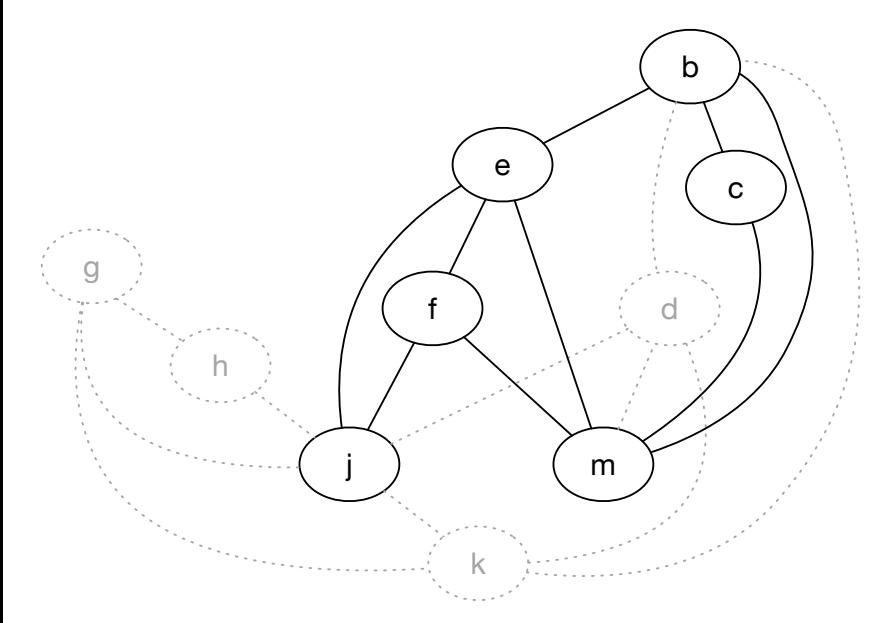

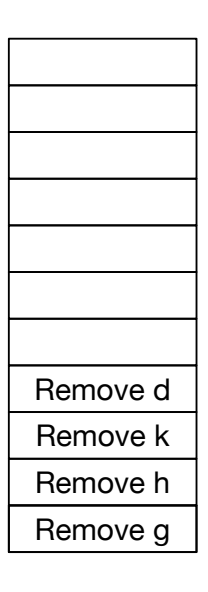

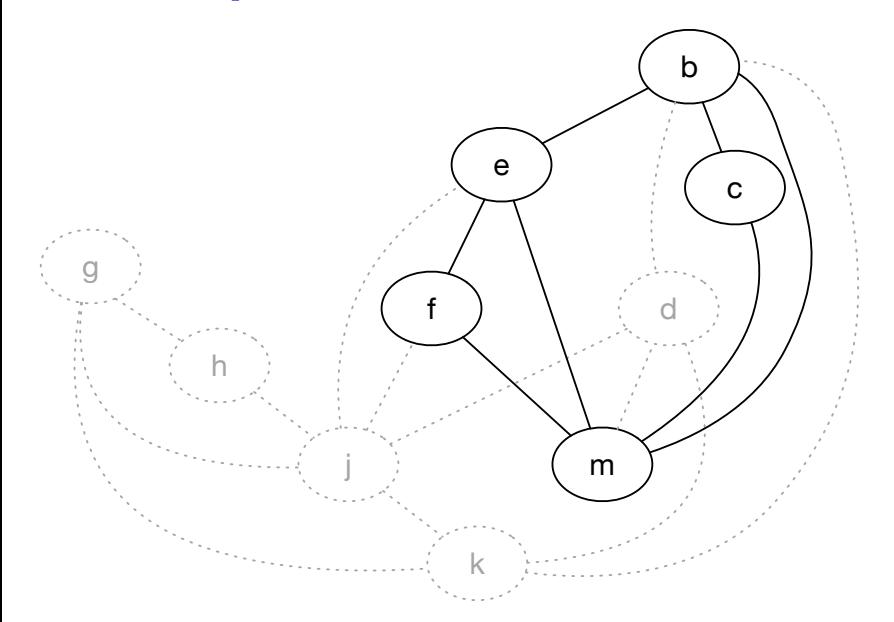

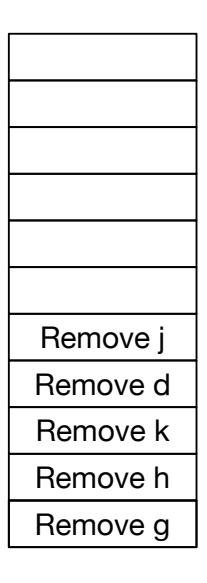

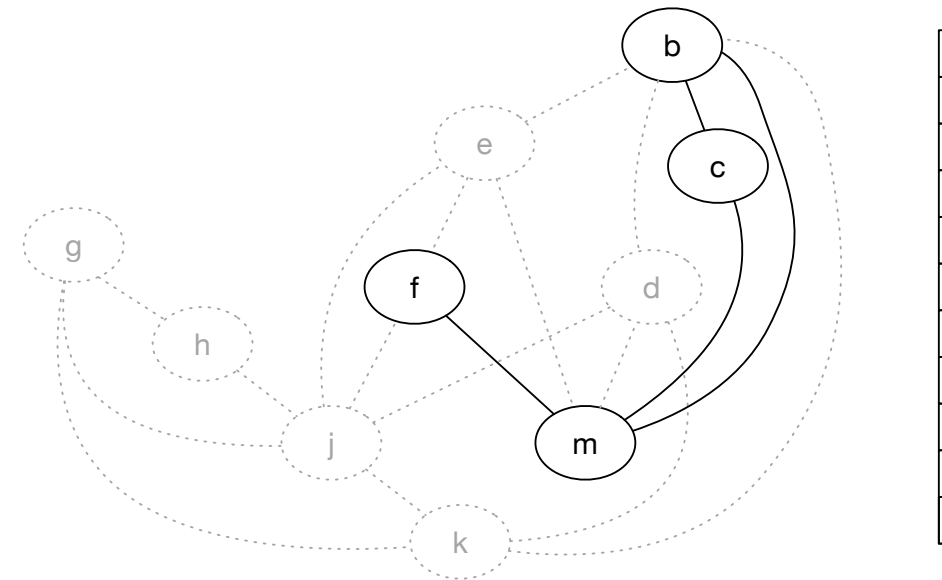

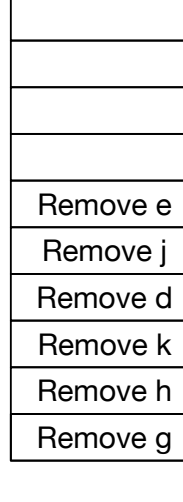

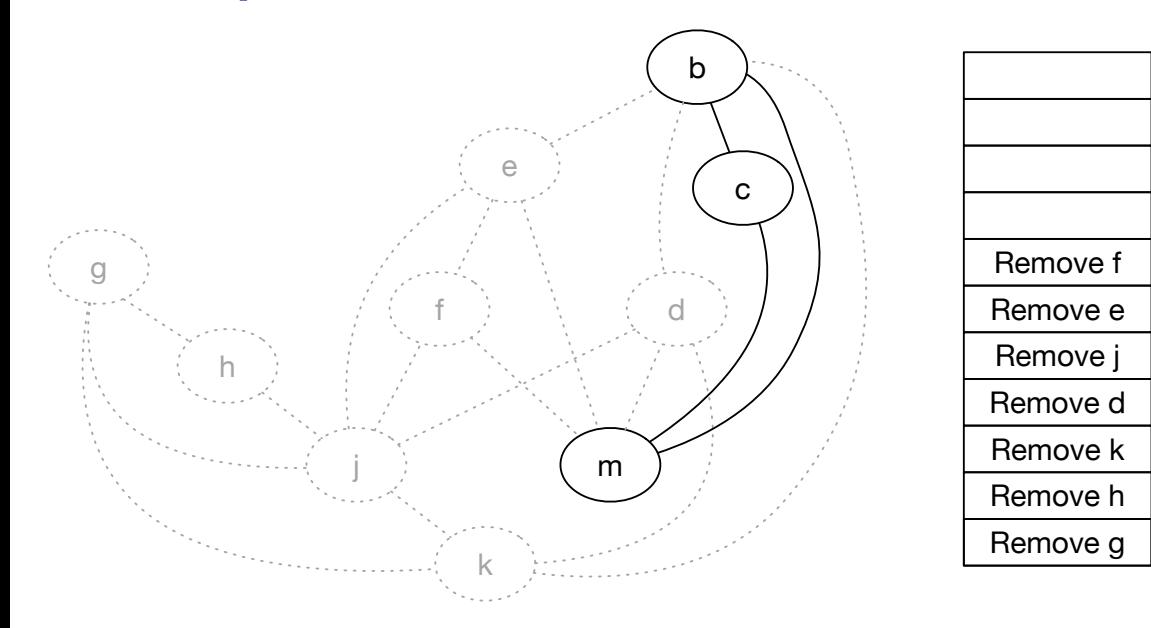

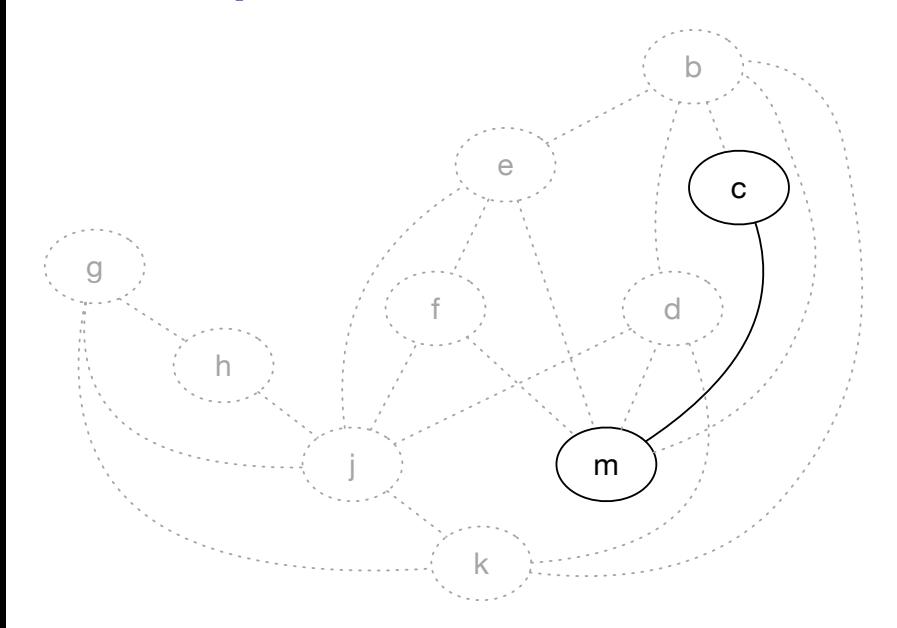

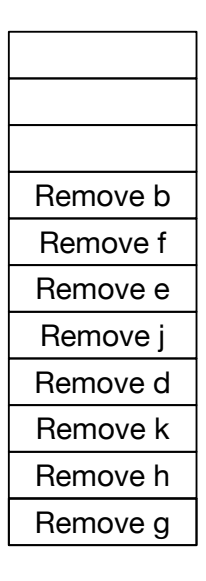

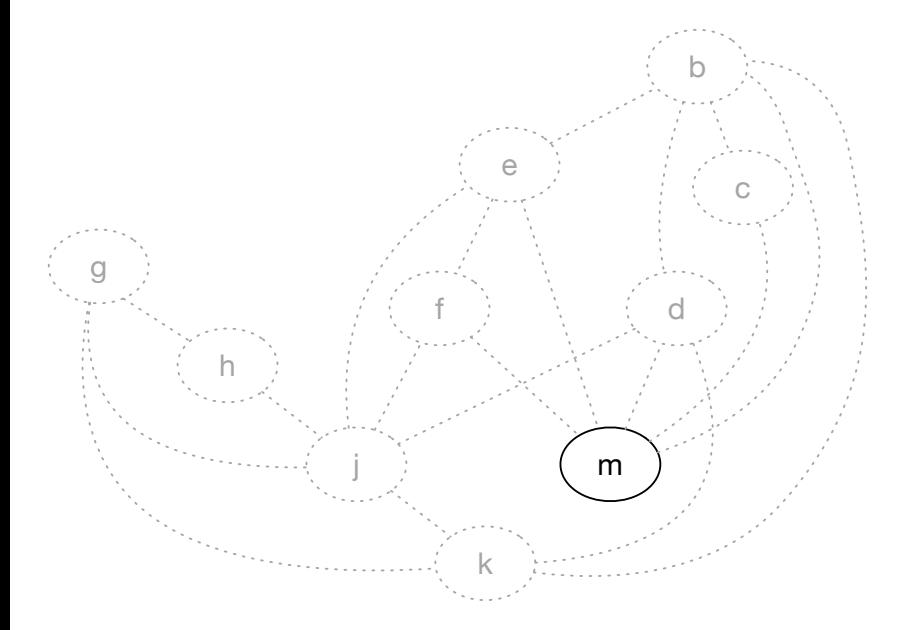

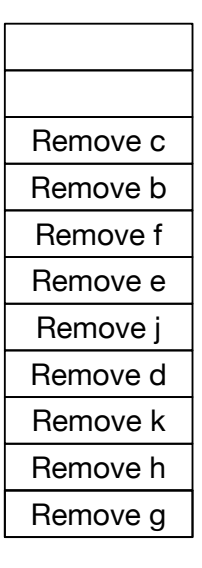

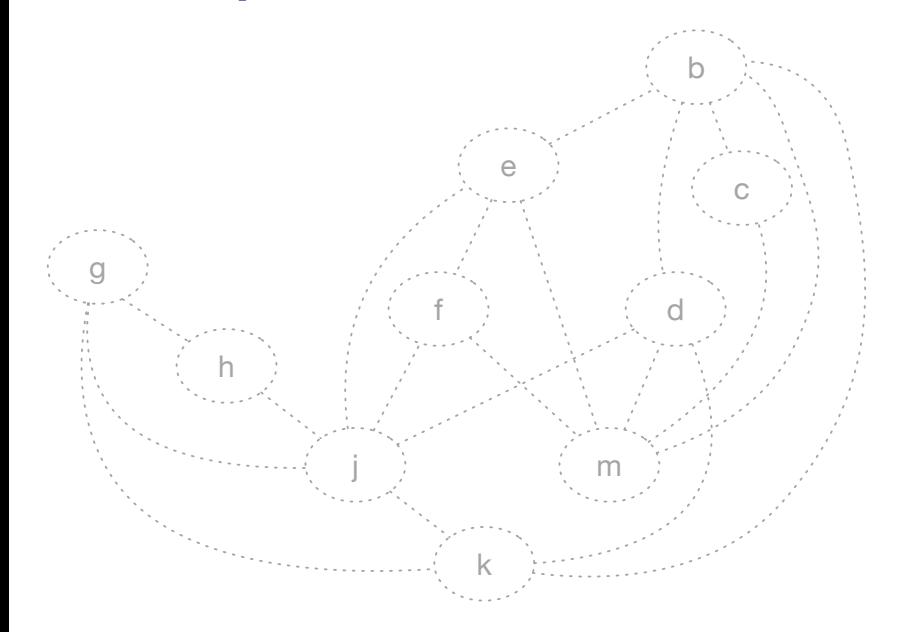

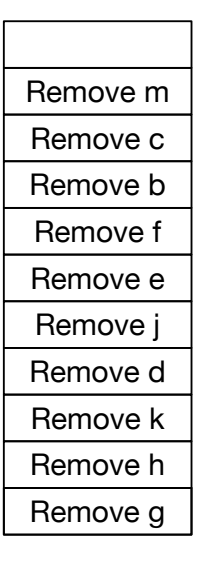

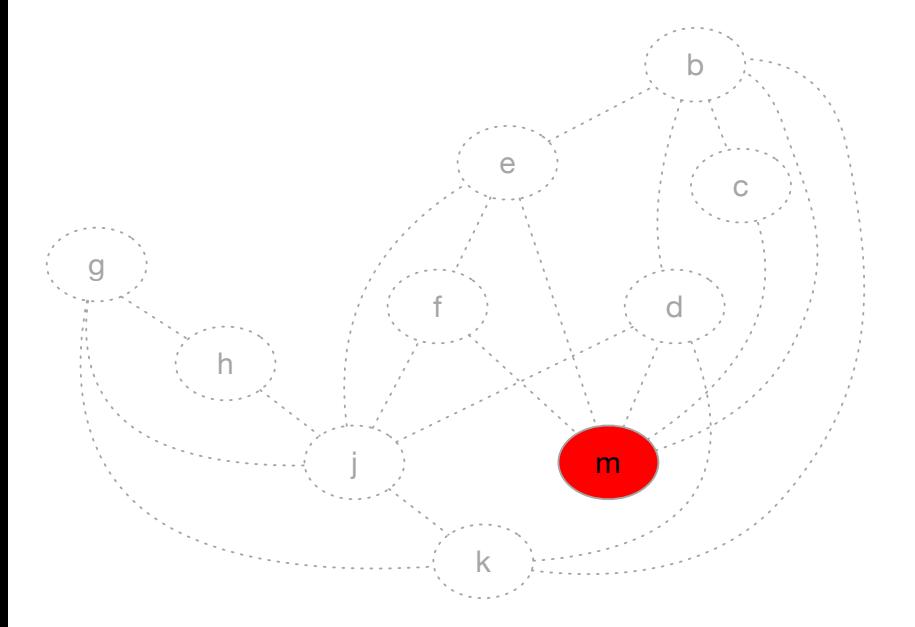

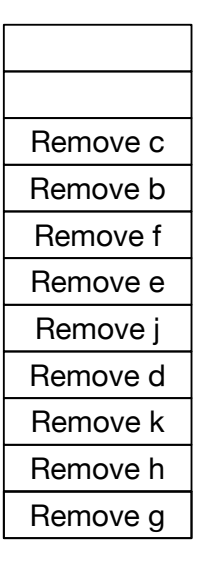

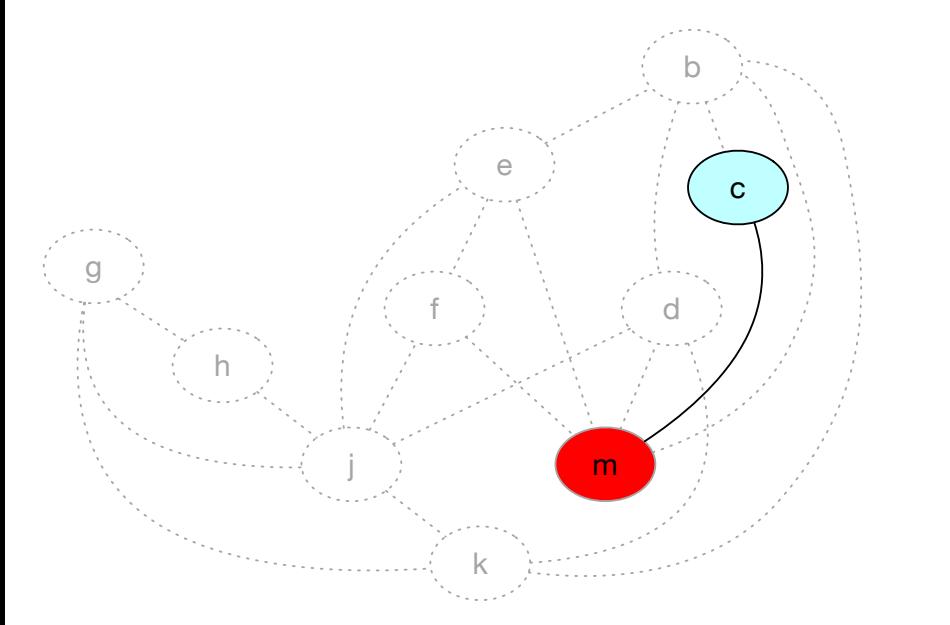

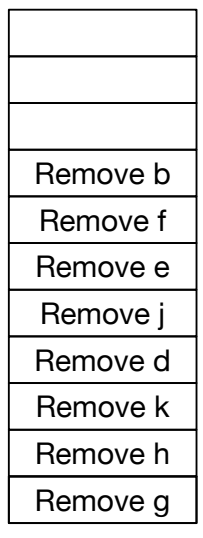

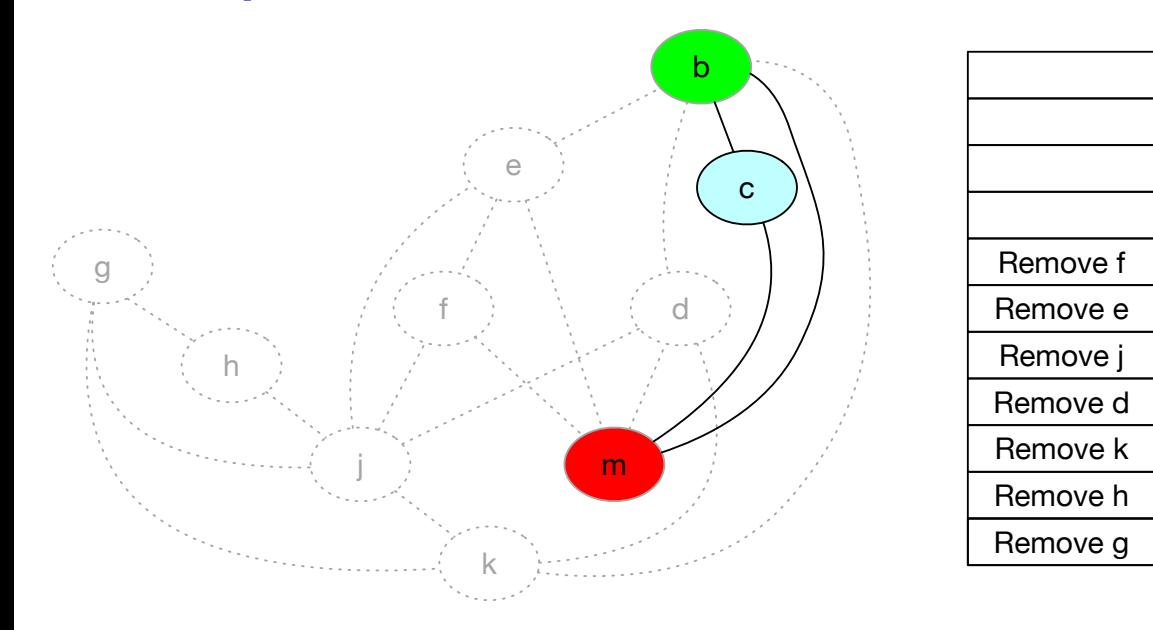

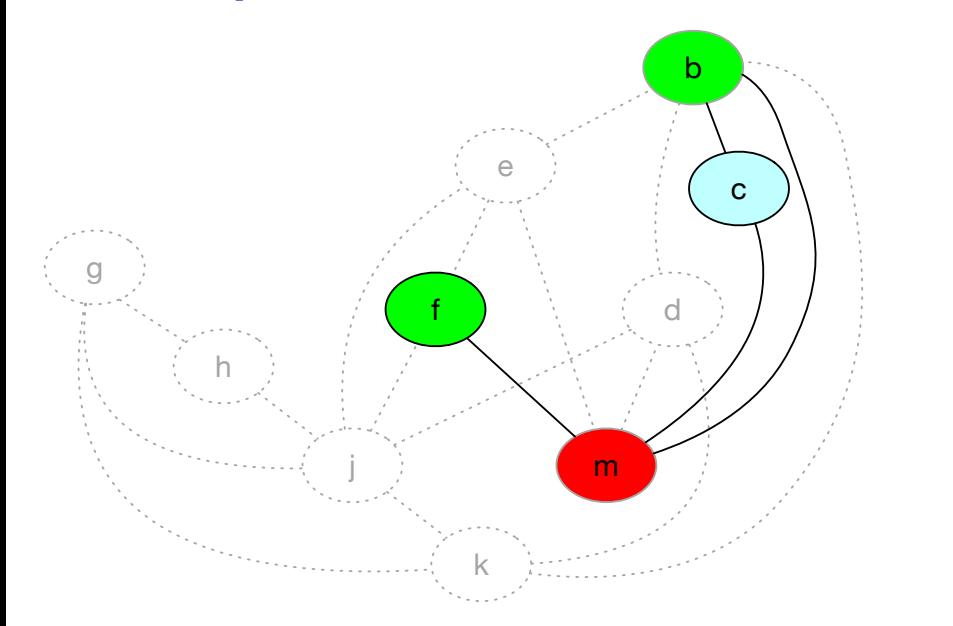

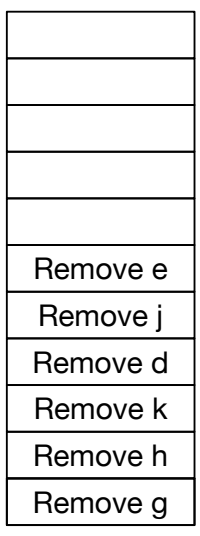

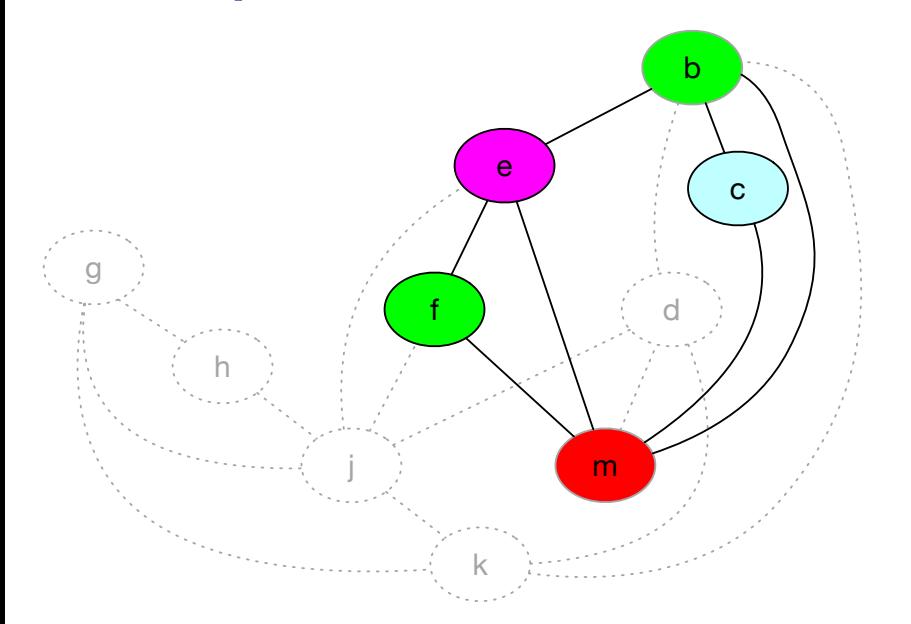

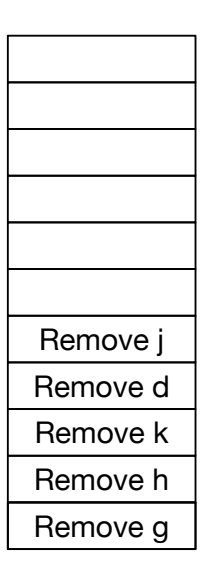

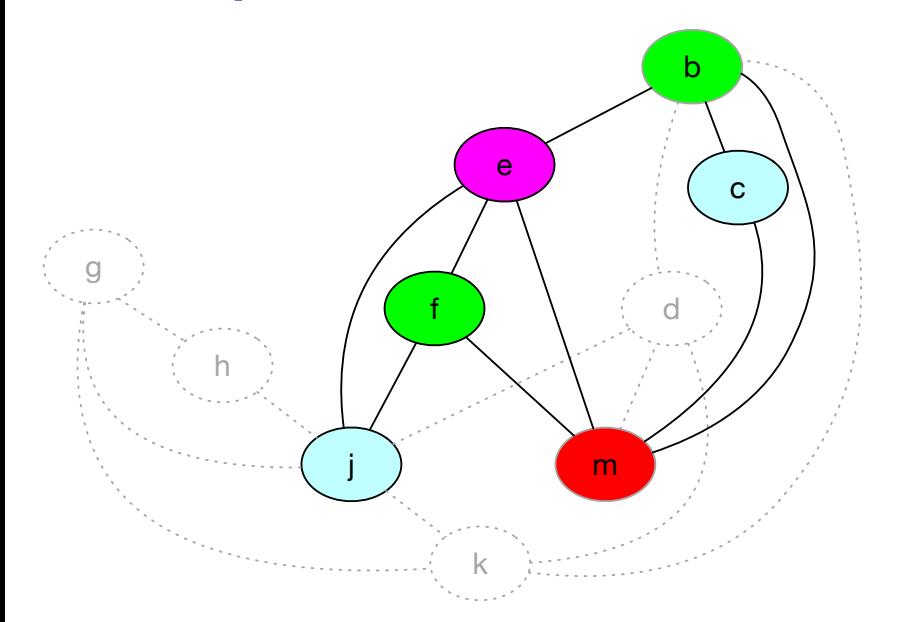

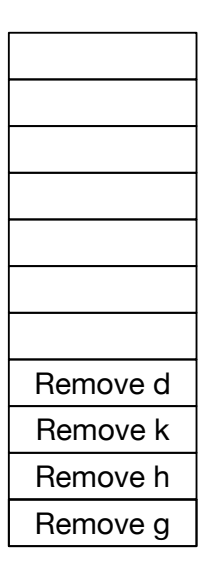

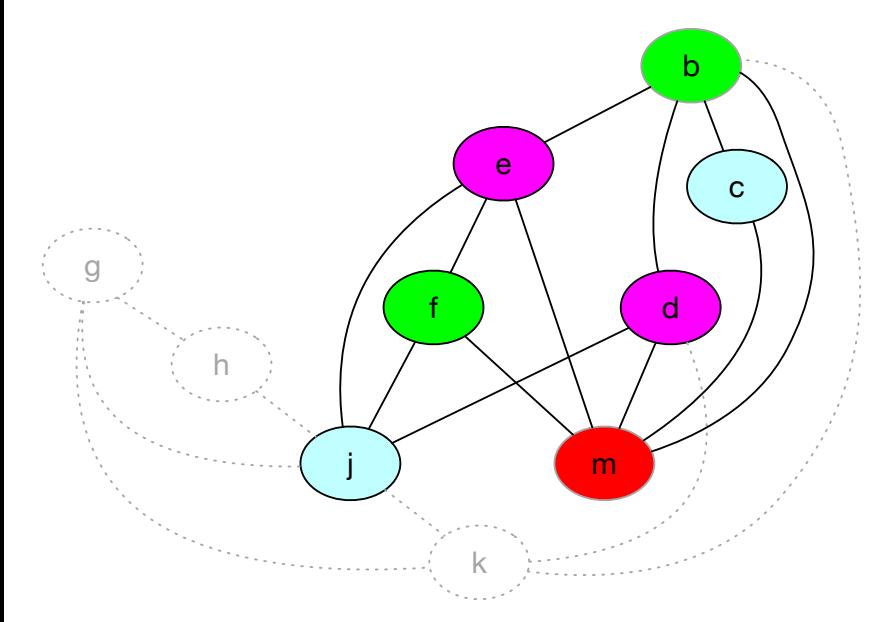

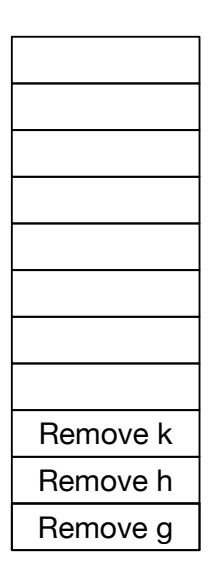

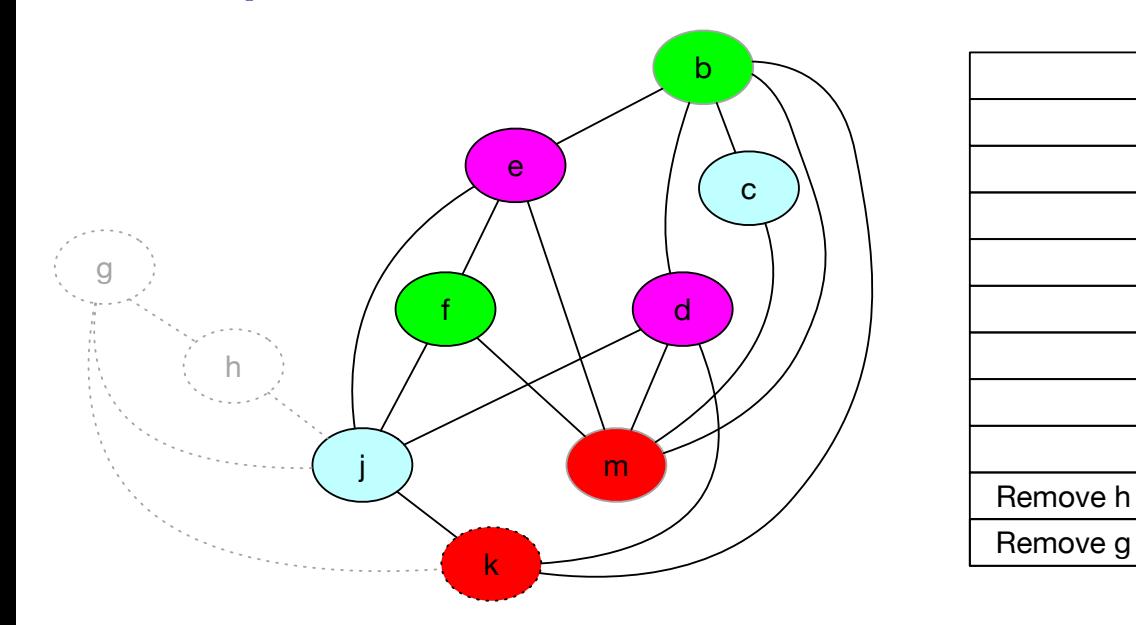

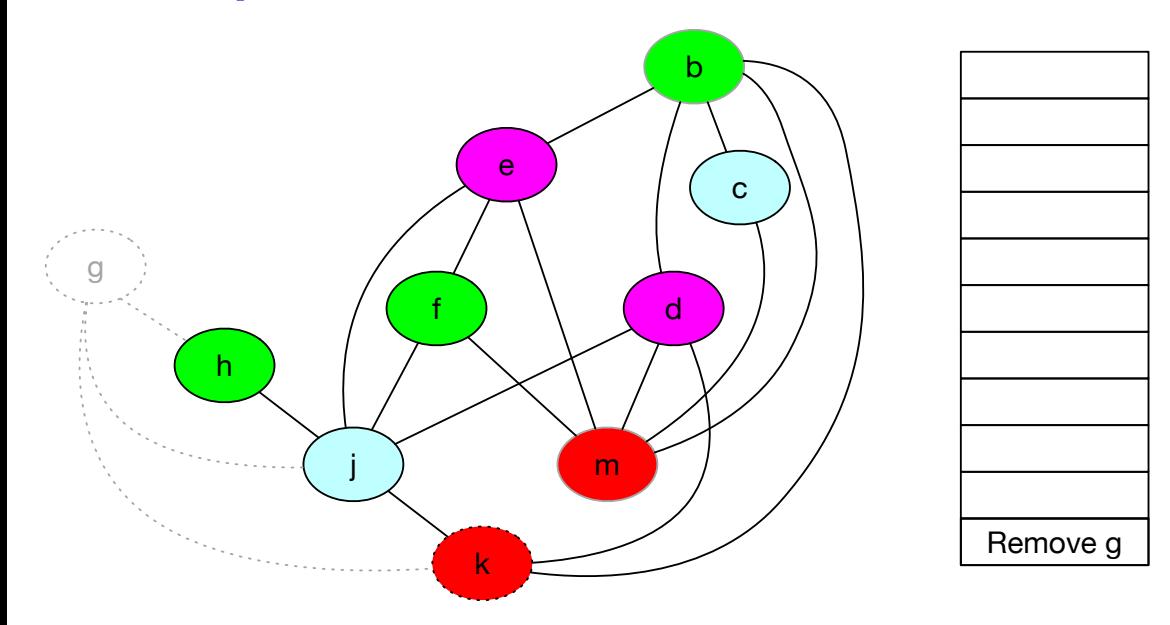

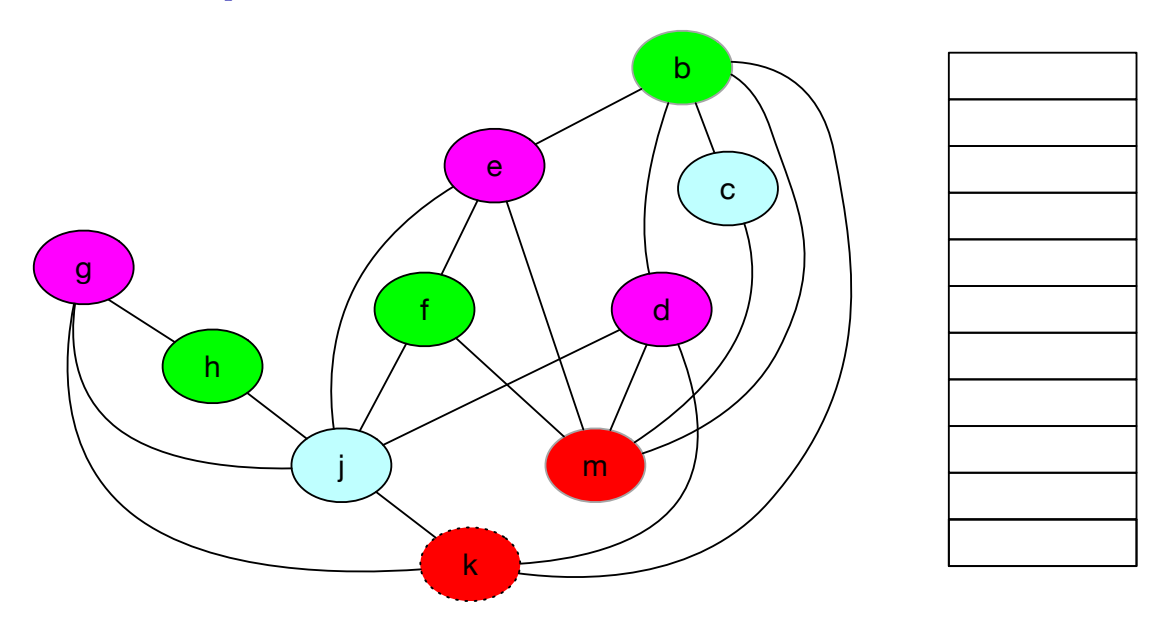

#### Result

#### live in: k j  $g := [j + 12]$  $h := k - 1$ f :=  $g * h$  $e := [j + 8]$  $m := [j + 16]$  $b := [f]$  $c := e + 8$  $d := c$  $k := m + 4$  $j := b$ live out: d k j

live in: r1 r3 r4 := [r3 + 12] r2 := r1 - 1 r2 := r4 \* r2 r4 := [r3 + 8] r1 := [r3 + 16] r2 := [r2] r3 := r4 + 8 r4 := r3 r1 := r1 + 4 r3 := r2 live out: r4 r1 r3

### Yes, but What Color?

- Usually, first-fit (registers are ordered).
- Trying caller save first helps.

#### **• Biased Coloring.**

Use a color already unavailable to our neighbors.

#### Naive workflow

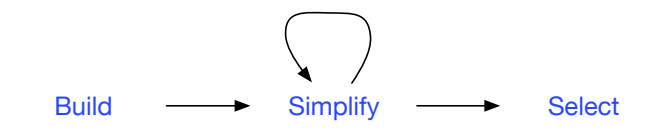

build the conflict graph from the program simplify the nodes with insignificant degree select (or color) while rebuilding the graph.

### <span id="page-35-0"></span>Summary

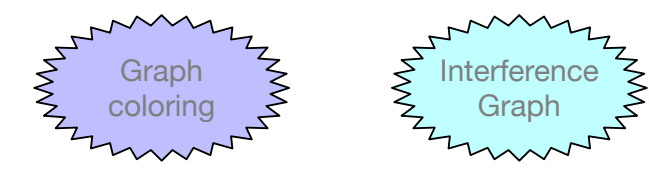